#### Introducción al lenguaje C

Herramientas de programación para procesamiento de señales

# Índice

- Conceptos básicos
- Conceptos avanzados

# Índice (primera parte)

- Conceptos básicos
	- Estructura de un programa C
	- Proceso de compilación
	- Tipo de datos
	- Operadores
	- Control de flujo
	- Funciones
	- Variables
	- Arreglos

# Índice (segunda parte)

- Conceptos avanzados
	- Programación modular
	- Punteros
	- Relación entre arreglos y punteros
	- String: cadenas de caracteres
	- Estructuras
	- Uniones

## Clasificación de lenguajes

- Nivel
	- **alto nive**: **lC**, C++, Pascal, FORTRAN
	- bajo nivel: ensamblador, código de máquina.
- Compilación
	- **compilados**: **C**, C++, Pascal, FORTRAN
	- pre-compilados: Java (bytecode)
	- interpretados: Matlab, Perl, bash, javascript
- Otros: Tipeo (fuerte, débil), etc.

## Primer programa: primer.c

```
#include <stdio.h>
void main(void) {
    printf("Hola mundo!!\n");
  primer.c
```

```
#include <stdio.h>- archivo de encabezado (stdlib.h, unistd.h, math.h).
main() - main es una función, el punto de entrada al programa.
{} - paréntesis, son para indicar el comienzo y el fin de un bloque, como 
   el cuerpo de una función.
```
printf()- es el llamado a la función imprimir...

}

## Otro programa: segundo.c

#### **segundo.c**

```
#include <stdio.h>
#define NUM 2
void main(void) {
    int a, b, suma;
   a = NUM;b = 2;suma = a + b;
    printf("suma vale %d", suma);
}
```
#define NUM 2-directiva al preprocesador, sustituye NUM por 2. int a, b, suma-declara las variables enteras: a, b y suma.  $a = 1; \ldots$  -define las variables y les asigna valor. suma =  $a + b$ ; realiza la suma. printf()- imprime el resultado.

#### Proceso de compilación

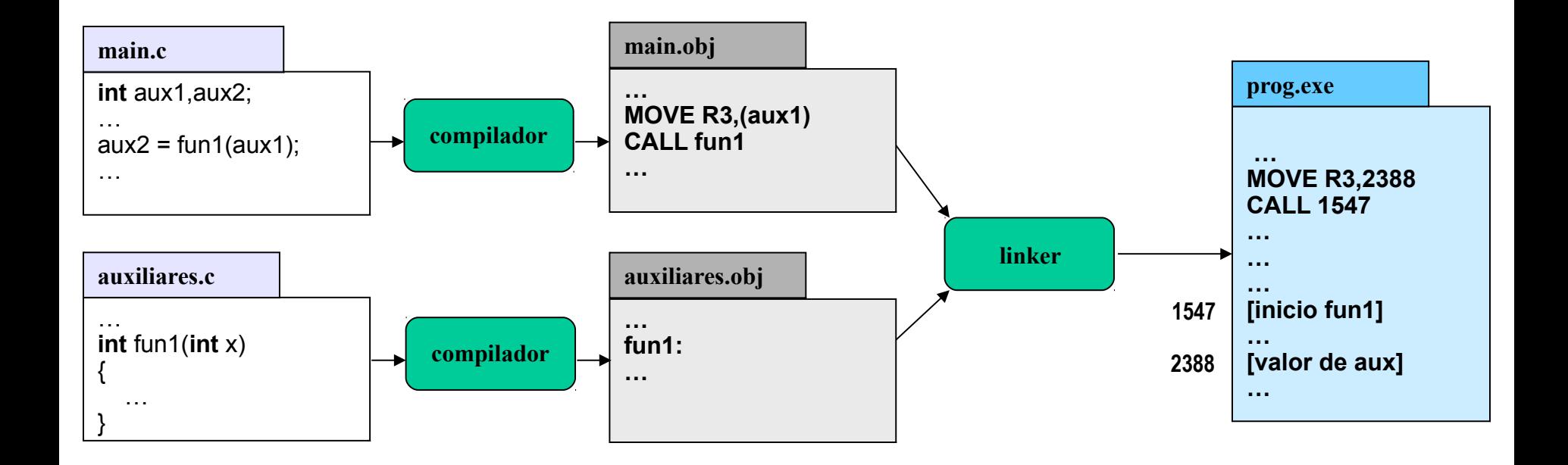

## Atributos de los objetos

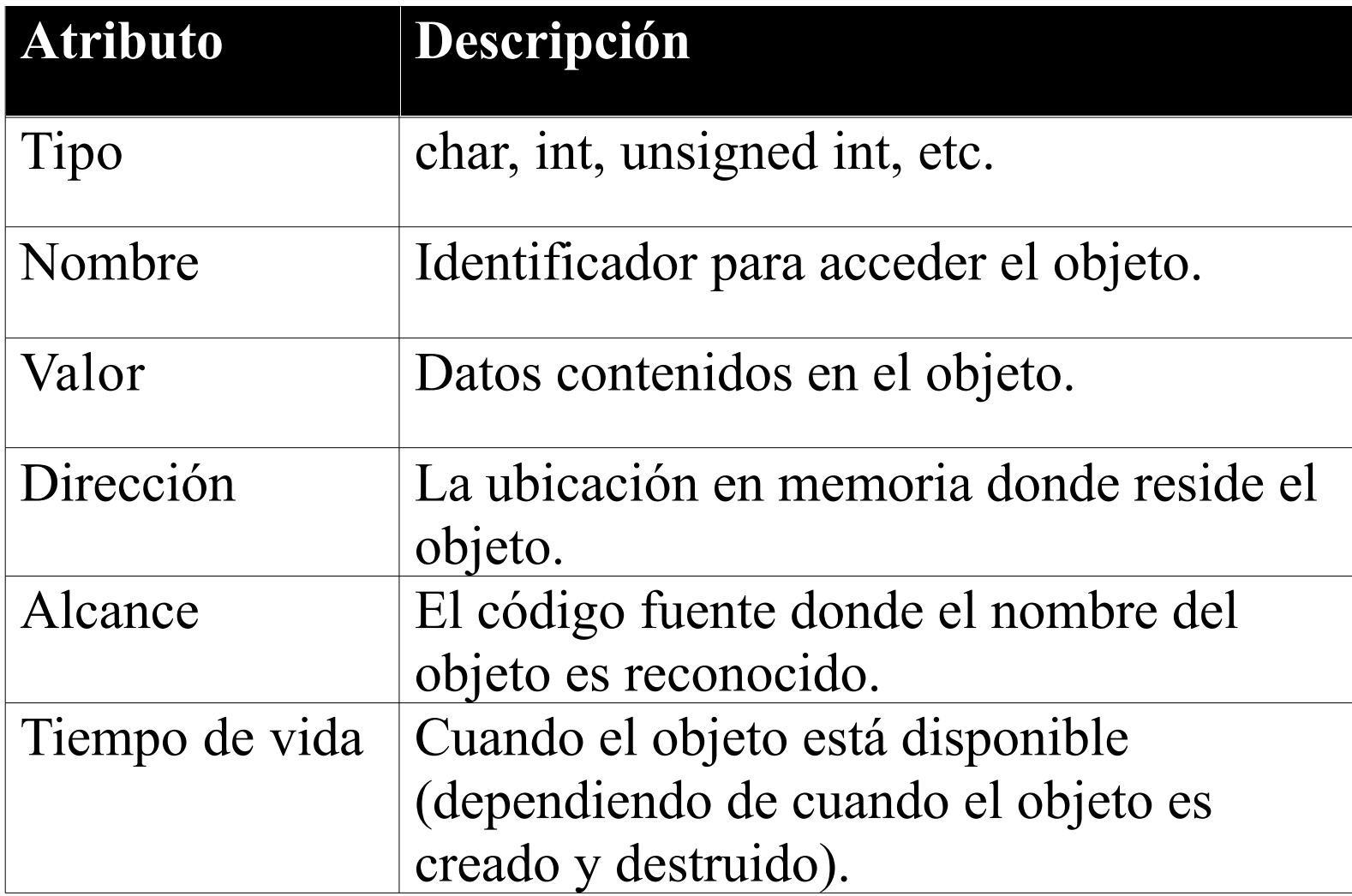

## Declaración/Definición

– Declaración: especifica al compilador que un variable o función existe.

> $int$  optimo $int a$ ,  $int b$ ); **int** i, j; **int** aux;

– Definición: la variable o función misma.

```
int optimoint a, int b) {
       int aux = a;
        /* sigue... */
        return aux;
}
```
## Variables: tipos de variables

- Tipo de variables fundamentales:
	- enteros: **int**, **char**.
	- flotantes: **float**, **double.**
- Modificadores (adjetivo):
	- **short**, **long**, **unsigned**, **signed**.
	- No todas las combinaciones de tipos y modificadores son válidas.

## Tipos de datos enteros

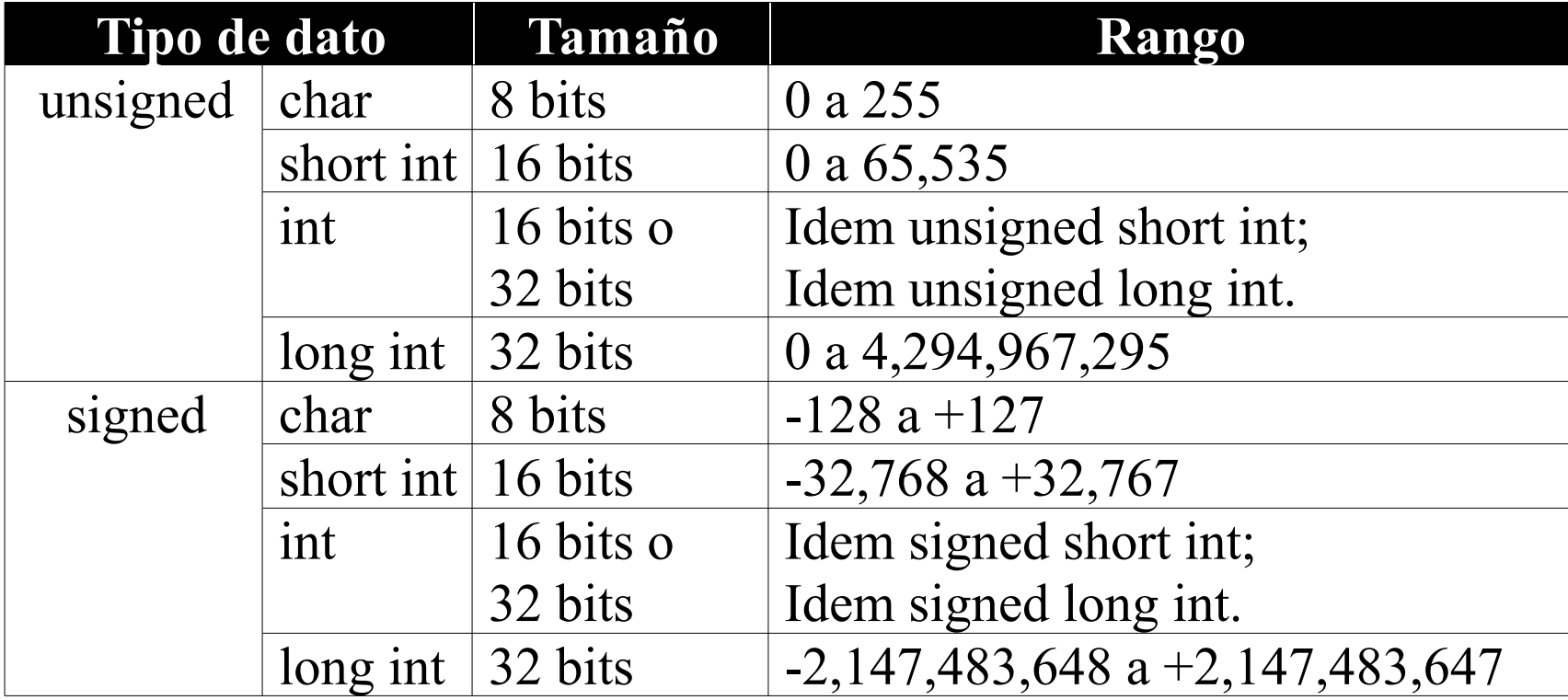

• Atención:

**int** tamaño del bus del CPU. **short int** menor o igual a **int**. **long int** mayor o igual a **int**.

Lenguaje C 
Herramientas de programación 2014 12

## Operadores: asignación

- Operadores  $=$ ,  $+=$ ,  $=$ ,  $*$ ,  $/$ 
	- Ejemplos:

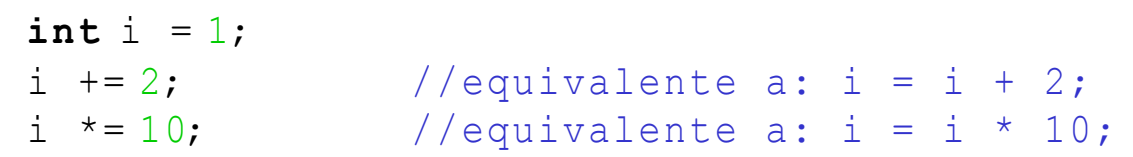

## Operadores: aritméticos

- Operadores $\div, \neg, \div, \wedge, \%$ 
	- Ejemplos:

```
int a,b,n;
a = 10;
b = 3;
n = a\frac{1}{6}; // resultado: n = 1;
```
- Operadores pos, pre-incremento; --
	- Ejemplos:

 $int i = 10$ ;  $i++;$  // equivalente a:  $i = i + 1;$ 

### Operadores: relacionales

- Operadores ==,  $!=, \langle, \langle =, \rangle, \rangle =$ 
	- Ejemplo:
		- **int** x, y, b;  $x = 10$ :  $y = 3;$  $b = (x == y)$ ; // resultado:  $b = 0$ ;
	- Observación:
		- No existe el tipo boolean: resultado entero
			- false:0
			- $-$  true: ! 0
		- $a = b$  no es lo mismo que  $a = b$ .

## Operadores: lógicos

- Operadores $x \in (AND) \mid |(OR) \cdot |(NOT)$ .
	- Ejemplos:

**int** x, b; // sigue:  $x = ...$  $b = (x < 0)$  &  $(x > 10)$ ;

- Observación:
	- Expresiones con operadores lógicos pueden ser corto circuitadas (algunos compiladores). Por ejemplo:  $s\dot{x}$  < 0 es falso, toda la expresión será falsa.

## Operadores: manipulación de bits

- Permiten la manipulación de bits individuales de una variable.
- Operadores:
	- $|(OR) & (AND) \sim (NOT) \land (XOR) \implies (RRA) \ll (RLA)$
	- Ejemplos:

 $\text{mask} = 1 \leq 7$ ; //  $\text{mask} = 0 \times 08$ . bits = bits | mask/ $/$  bits = bits OR mask. // setea el bit 7 de bits.

## Operadores lógicos y "bitwise"

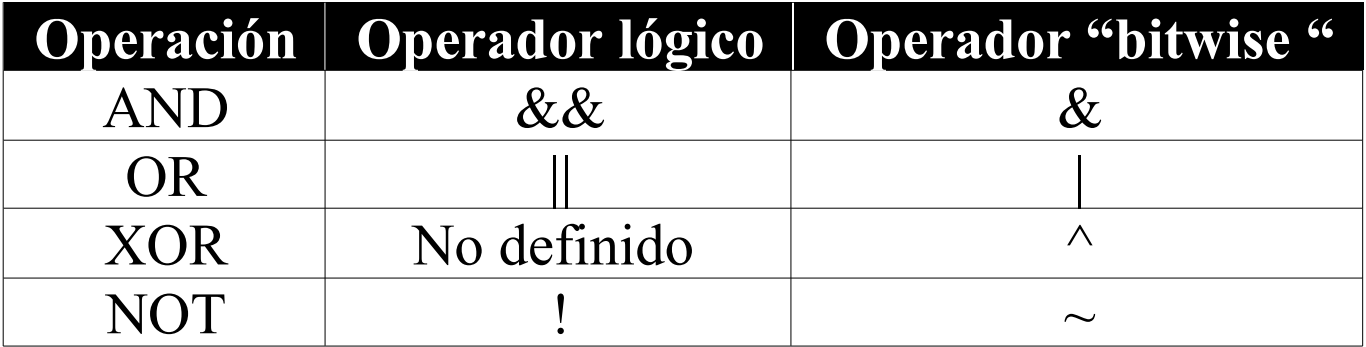

- Ejemplo
	- $-$  (5 || ! $\beta$ )) & & 6 = 1
	- $-$  (5 |  $\sim$  3()) & 6 = 4

## Operadores: conversión de tipos

- Conversión de tipos: "casting"
- Promoción: no hay pérdida de precisión
	- Ejemplos:

```
int i = 1;float f = i; // sigue: x = ...
```
- Degradación: hay pérdida de precisión
	- Ejemplos:

```
float f = 4.3; // sigue: x = ...int i = f;
```
- Secuencia
	- $-$  {...}
- Condicionales
	- $-$  if-elseswitch-case
- Iteraciones
	- while, do-while, for

- Condicionalesif(cond)-else
	- Ejemplos:

```
int x, y;
if (x < 0) {
   y = x;} else {
   y = x \cdot 0;}
```
- Condicionaless witch-case
	- Ejemplo:

```
char c;
//...
if (c == 'a') {
// sentencias si 'a'
} else if (c == 'b'){
 // sentencias si 'b'
} else if (c == 'c'){
 // sentencias si 'c'
} else {
 // otras letras
}
```

```
char c;
//...
switch ( c ) {
case 'a':
  // sentencias si 'a'
 break;
case 'b':
  // sentencias si 'b'
 break;
case 'c':
  // sentencias si 'a'
  break;
default:
  // otras letras
}
```
- Iteración: while(cond, do-while(cond)
	- Ejemplos:

```
int cond;
// cond = ...; Se determina si entra a la iterac.
while (cond){
 // sentencias a repetir y modificación de cond
}
int cond; // siempre se entra una vez a la iterac.
do {
 // sentencias a repetir y modificación de cond
while (cond);
```
- Iteración: for (ini; cond; modif)
	- Ejemplos:

```
int i;
// cond = ...; Se determina si entra a la iterac.
for(i = 0; i < MAX; i++)// sentencias a repetir MAX veces.
 // i pude ser utilizado como índice.
}
for(;;){
 // bucle infinito.
}
```
#### Funciones

- Declaración y definición
	- declaración: prototipo (interfaz), función abstracta.
	- definición: la función misma.
- Ejemplos:

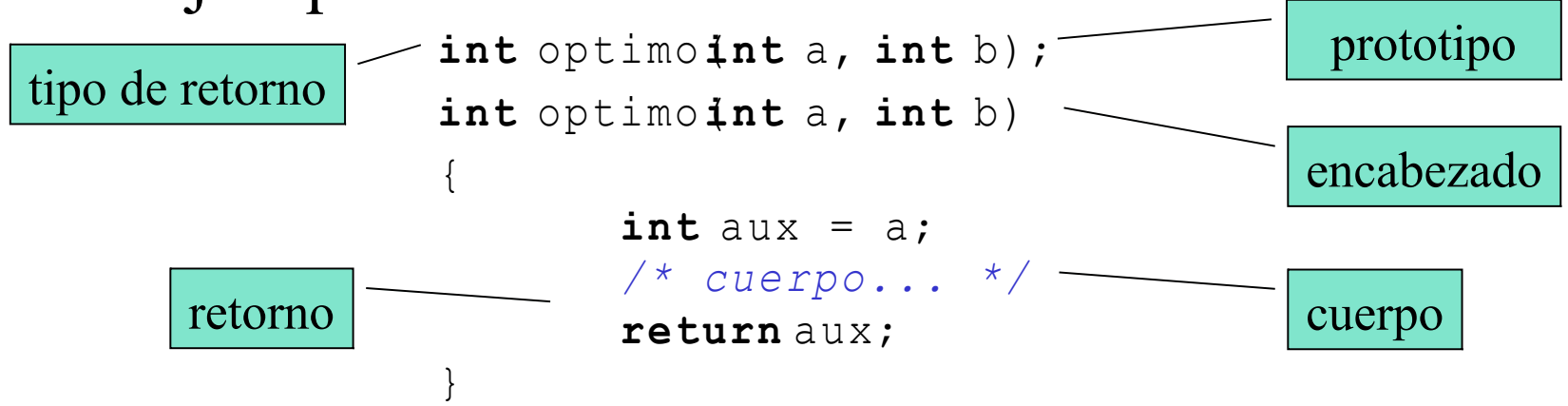

#### Funciones

- Prototipo, definición y llamada
	- Ejemplos:

}

```
int optimoint a, int b);
            main(){
                 /* codigo... */
                c = optimo(a,b);
             }
             int optimoint a, int b)
             {
                 /* cuerpo... */
                  return aux;
                                                  prototipo
                                                    definición
llamada
```
## Variables

- local vs. global (visibilidad o alcance)
	- local: definida dentro de una bloque (típicamente una función), alcance el propio bloque (función).
	- global: definida fuera de toda función, accesible desde todas las funciones del archivo.
- auto vs. static (vida y almacenamiento)
	- auto: dura mientras dure la función, guardada en el stack o también registros (locales por omisión).
	- static: dura siempre, guardada en un lugar fijo de memoria (globales o locales declaradas static).

#### Modelo de memoria

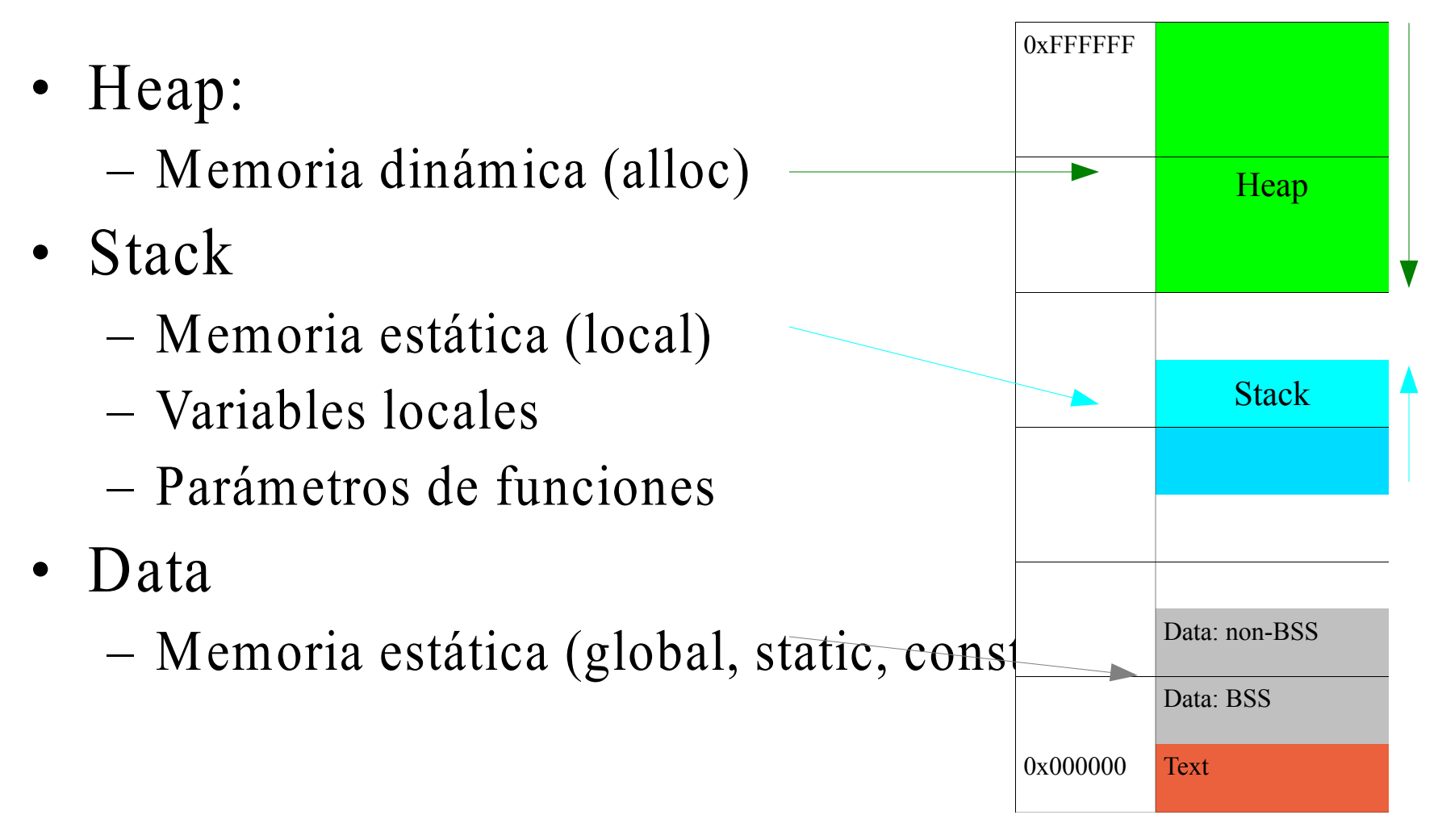

## Variables

- "Cualificadores" const, volatile
	- const guarda la variale en un área constante de memoria y hace que la misma sea inmodificable.
	- $\sim$  volatile indica al compilador que este valor puede ser modificado fuera del control del programa (evita optimizaciones)
	- $-$  register sugiere al compilador que ubique la variable en un registro del CPU

#### Variables

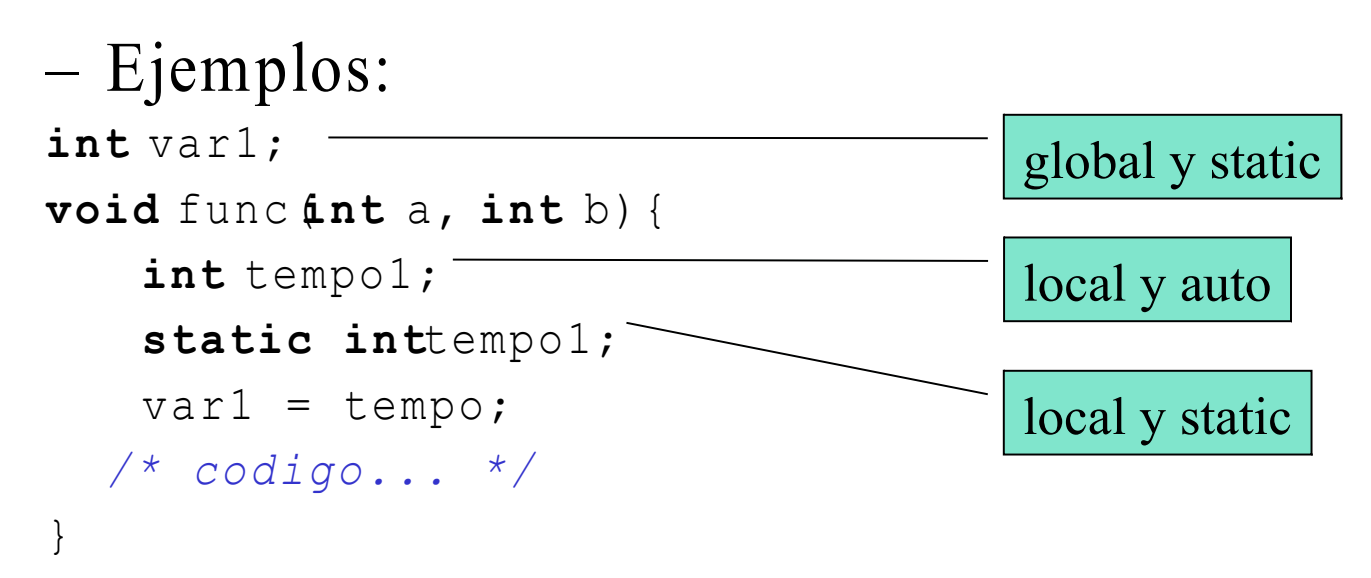

- Observaciones:
	- global siempre son static.
	- local puede ser auto (por omisión) o static.

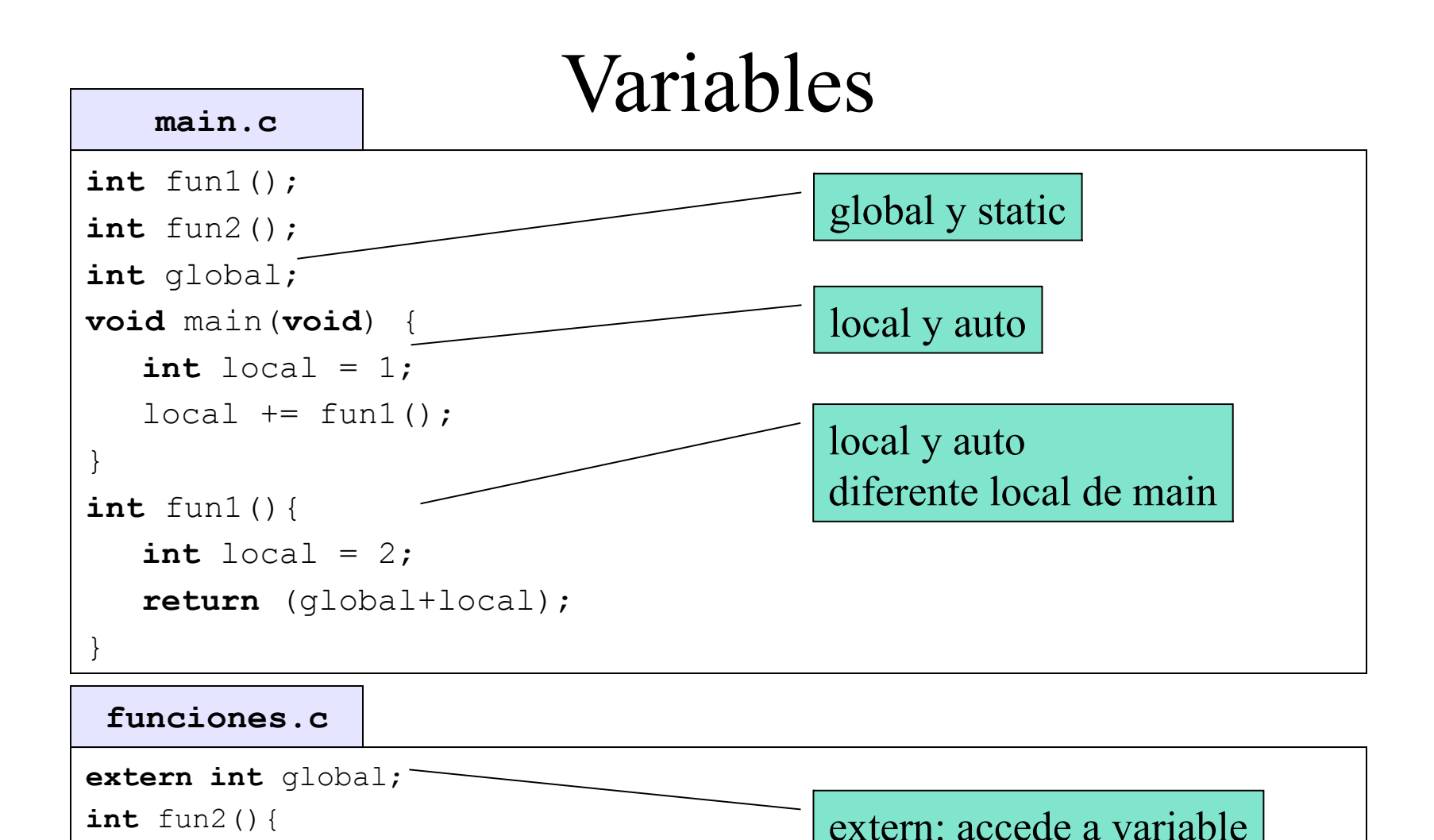

}

**return** global++;

global de otro archivo

## Variables: tipo de almacenam.

- extern- hace que la variable especificada acceda a la variable del mismo nombre de otro archivo (da acceso global de archivo).
- static hace que la variable o función tenga alcance solamente de archivo.
	- Ejemplos:

**extern int**varglobal;

```
static intfuncion();
```
## Arreglos

- Arreglo: colección de elementos del mismo tipo (i.e. char, int, etc.)
	- ubicados en bloques contiguos de memoria
	- referenciados con nombre único e índice.
	- Ejemplos:

```
#define TAM 10
int ai1[] = 1, 2, 3, 4;
int ai2[TAM];
ai2[0] = 1;char frase[] = "alarma";
```
## Proceso de compilación

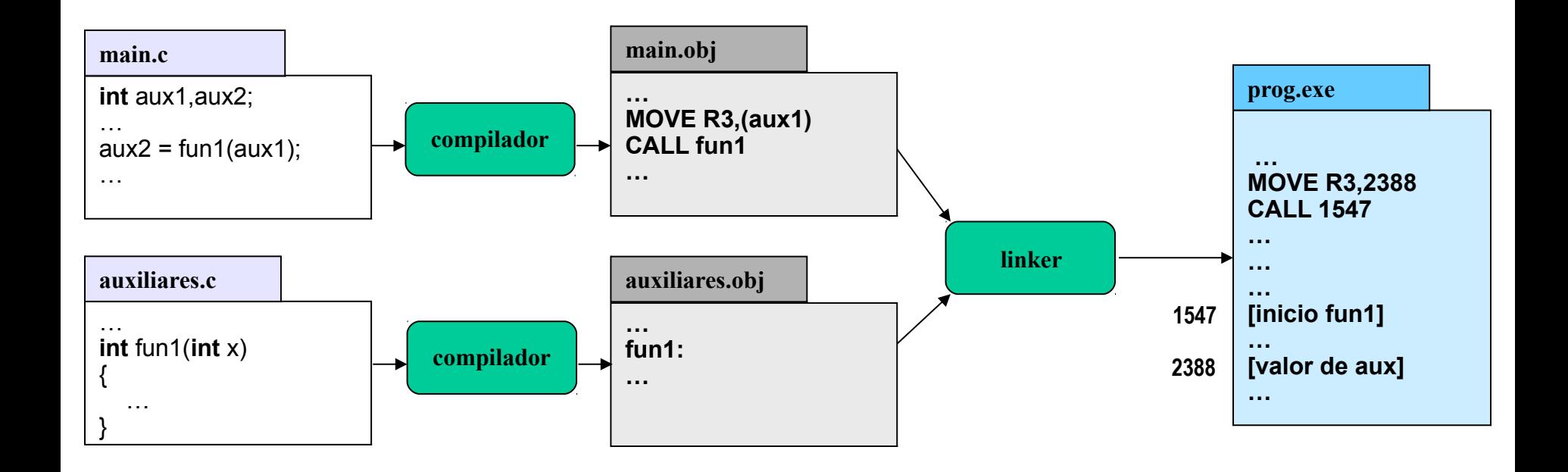

## Módulo

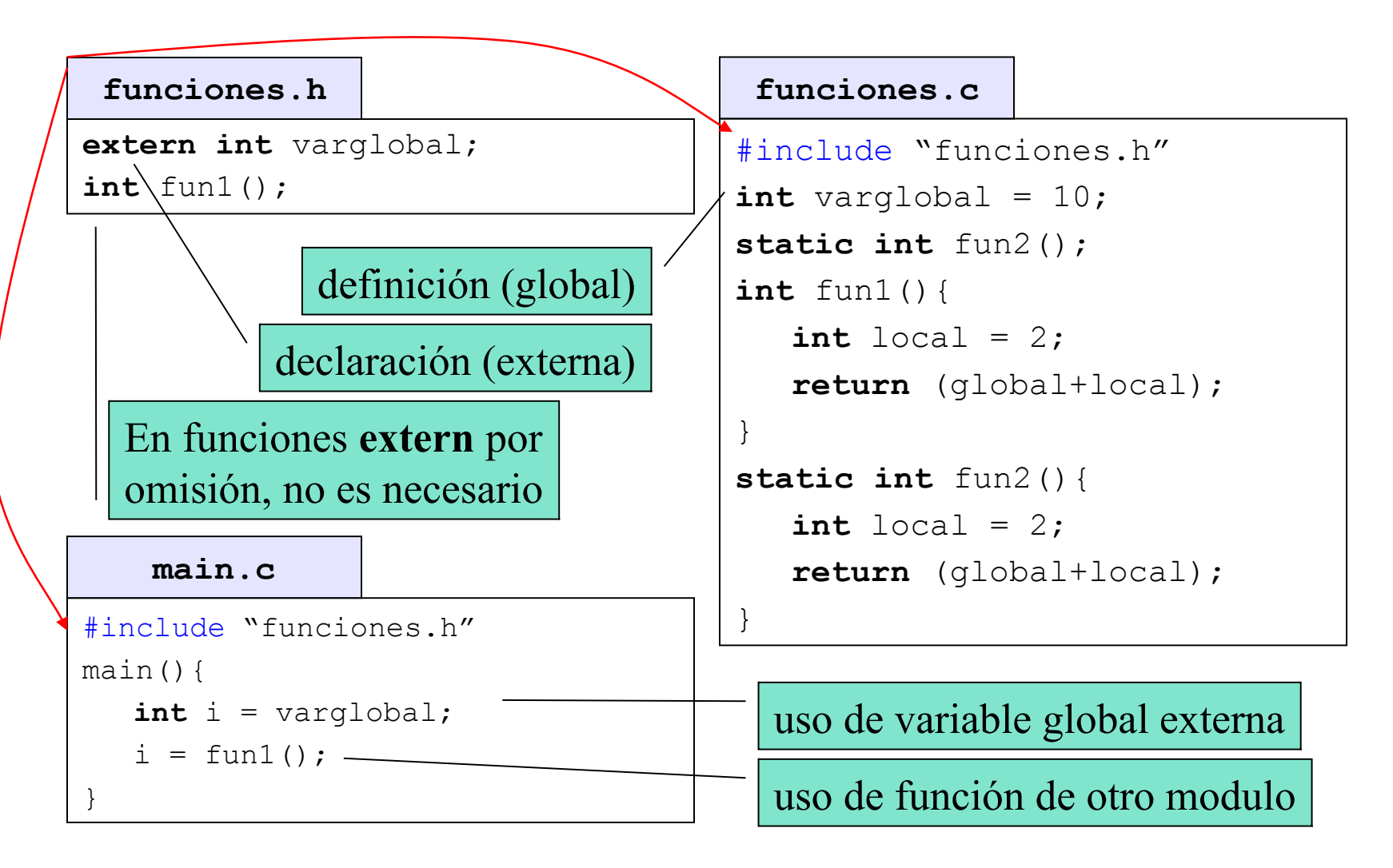

## Módulo

- archivo.c implementación del módulo.
	- definición de variables globales, locales y de acceso archivo (static)
	- definición de funciones públicas y privadas (acceso archivo: static)
	- incluye su propio encabezado para verificación
- archivo.h interfaz pública del módulo.
	- declaración variables externas (globales)
	- funciones públicas (no declaradas static en .c)

## Preprocesador

- Sustitución de texto
	- #define X 2: Cambia etiqueta por valor
	- #include "funcion.h": Sustituye por el contenido del archivo

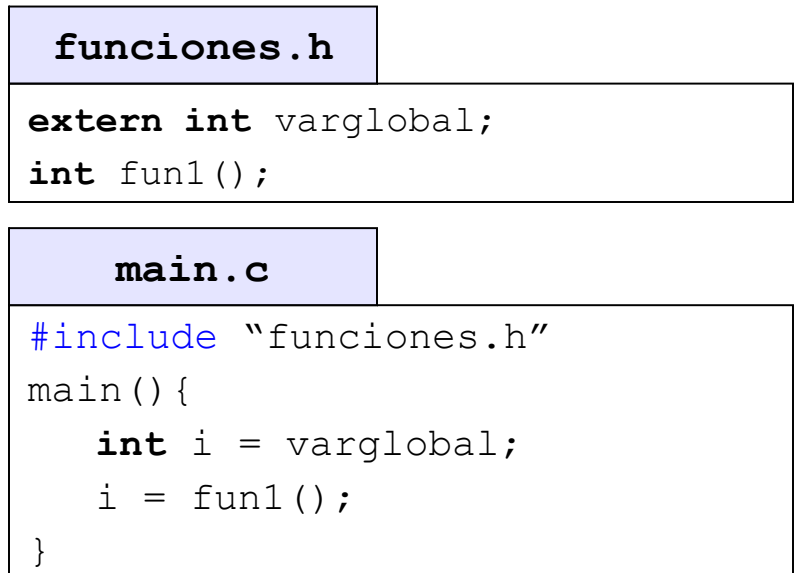

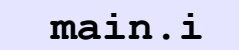

**extern int** varglobal; **int** fun1(); main(){ **int** i = varglobal;  $i = \text{fun1}$  (); }

# Índice (segunda parte)

- Conceptos más avanzados
	- Programación modular
	- Punteros
	- Relación entre arreglos y punteros
	- String: cadenas de caracteres
	- Estructuras
	- Uniones

### Punteros

- Puntero: es una variable
	- guarda la dirección de memoria de otra variable (específica)
	- cuando se declara no guarda espacio para la variable.
- Operadores
	- \* (referencia): accede al contenido de la dirección de memoria guardado por el puntero.
	- & (dereferencia): obtiene la dirección de memoria de una variable.
	- Ejemplos:

```
int i = 10;
int* pi; // equivalente a int *pi
// pi es una var. int* (puntero a int) o *pi es int
pi = &i; // pi contiene la dirección de i
 printf("i vale: %d\n",*pi); //mostramos el valor de i
*pi = 10;// escribe 10 en la dirección guardada por pi
```
#### Punteros

0xFFFFFF

#### Ejemplos **float**  $i = 10.0$ ; **float\*** pi; // equivalente a float \*pi // pi es una varde tipo float\* (puntero a float) // o \*pi es float pi = &i; // pi contiene la dirección de i printf("i vale: %f\n",\*pi); //mostramos el valor de i \*pi = 11.0; // escribe 10 en la dirección

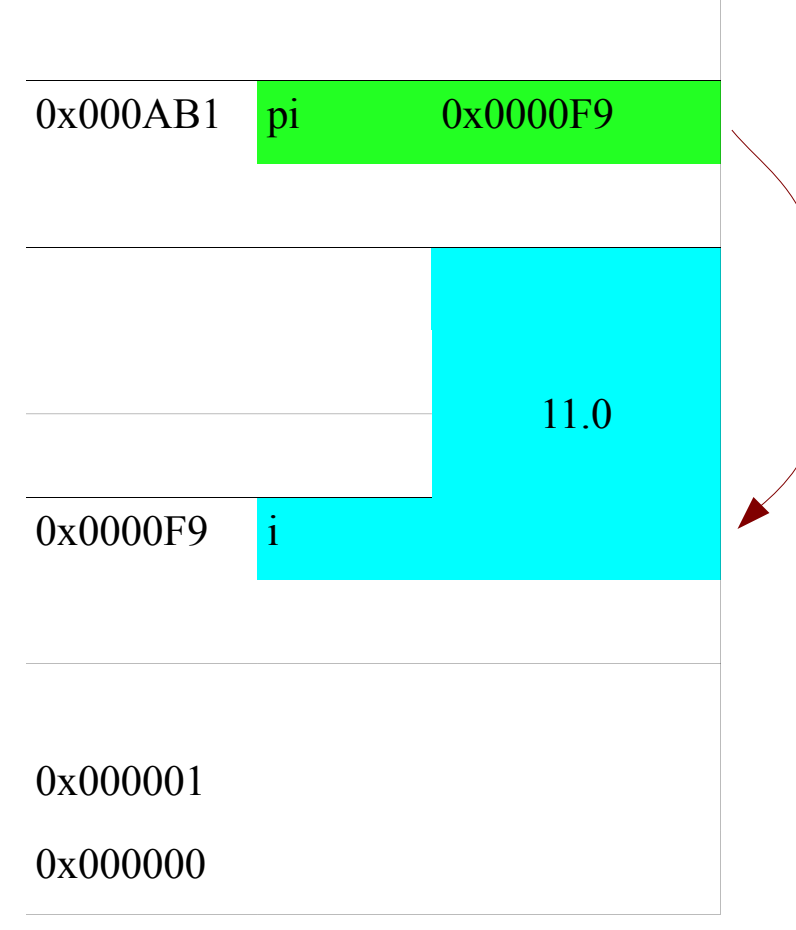

guardada por pi

Lenguaje C Herramientas de programación 2014 40

### Punteros

- Pasaje por valor
	- void mod1 (int a)
	- Adentro de la función se copia a
	- Cuando se retorna a tiene el mismo valor.
- Pasaje por referencia
	- void mod2 (int \*pa)
	- Se le pasa la dirección de a
	- Se puede modificar
- Ejemplo:

```
int a = 10; // definimos un entero cualquiera
printf("a %d\n",a); // imprimimos valor
mod1(a); // tratamos de modificarlo
printf("a1 %d\n",a); // imprimimos valor
mod2(&a); // modificamos valor
printf("a2 %d\n",a); //imprimimos valor
```
## Relación entre arreglos y punteros

• El nombre de un arreglo es un puntero al inicio del bloque de memoria del arreglo

```
int ai[] = \{1, 2, 3, 4, 5\};
int* pi;
pi = ai; // equivalente a pi = xai[0];
```
- Aritmética de punteros: útil para recorridas
	- Ejemplos (continuación):

Lenguaje C Herramientas de programación 2014 42 \*pi = 10;  $\left| /\right\rangle$  equivalente a ai[0] = 10;  $pi++;$ \*pi = 12;  $\frac{1}{2}$  // equivalente a ai[1] = 12;

## String: cadena de caracteres

- No está soportado directamente por C.
- Strings:
	- arreglo de caracteres
	- deben terminar en carácter nulo  $(U, L)$ , que indica fin de tring.
- Ejemplos:

```
char* frase = {'H', 'o', 'l', 'a', '\0//};equivalente a:
char frase[] = "Hola"; // compilador agrega caract. '\0'
```
- La bibliotecatring. provee funciones para manipulación de cadenas:
	- Ejemplos:

```
char *strcpy(char *dest, const char *src); 
int strcmp(const char *s1, const char *s2);
int atoi(const char *nptr);
```
Lenguaje C Herramientas de programación 2014 43

#### Estructuras

• Estructura

– colección de items de diferente tipo.

- En general definiremos tipos con typedef
- Ejemplos:

```
char* str = "este es el menasaje";
typedef struct {
char tipo;
char payload[TAM];
} mensaje; // equivalente a:
mensaje m;
m.tipo = '0';strcpy(m.payload,str); //¿parám. pasados correctamente?
```
Lenguaje C Ferramientas de programación 2014 44

## Uniones

- Uniones: declaración y uso igual a las estructuras.
	- se utiliza un solo miembro
	- los miembros comparten la memoria
- Ejemplos:

```
typedef struct {
    unsigned char tipo;
    union {
       int entero;
       float flotante;
    } contenido;
} numero;
numero n;
//...
if (n.tipo == ENTERO)
n.contenido = 1;
else
n.contenido = 1.0;
```